**www.fhnw.ch/technik**

### **Studiengang / Semester:** Maschinenbau FS20

**Diplomandin:** Andreas Baschung

Auftraggeber: FHNW - ITFE

**Experte:** Dr. Ralf Greim, Senior Product Development Manager GE **Dozent:** Prof. Dr. Daniel Weiss, daniel.weiss@fhnw.ch

Abb. 5: Druckverlauf der Staukörpersimulation links und Frequenzanalyse des Drucksignals rechts

- o CFD-Simulation verschiedener **Mehrphasenströmungen (Luft-Wasser)** in horizontalem Rohr mit Gravitationseinfluss
- o Simulation mit Staukörper und statischer Druckmessung
- o Auswertung der Resultate und Vergleich mit experimentellen **Daten**

 $\blacksquare$ **Fachhochschule Nordwestschweiz** Hochschule für Technik

# CFD-Simulation Luft-Wasser Rohrströmung

# Projektziele

Anwendungsbeispiel Kondensator Dampfturbine

- (1) Nassdampf tritt in Kondensator ein, wird gekühlt und kondensiert an der Rohrwand
- (2) Kondensierter Wasserfilm an Rohrwand, Dampf im Rohrkern
- (3) Dampf ist vollständig kondensiert, Wasser tritt aus Kondensator aus

Die Messdaten zeigen den von Wasser benetzten Umfang des Rohres auf. Bei steigendem Luftmassenstrom wird das Wasser am Umfang nach oben gedrückt und die Filmdicke nimmt ab.

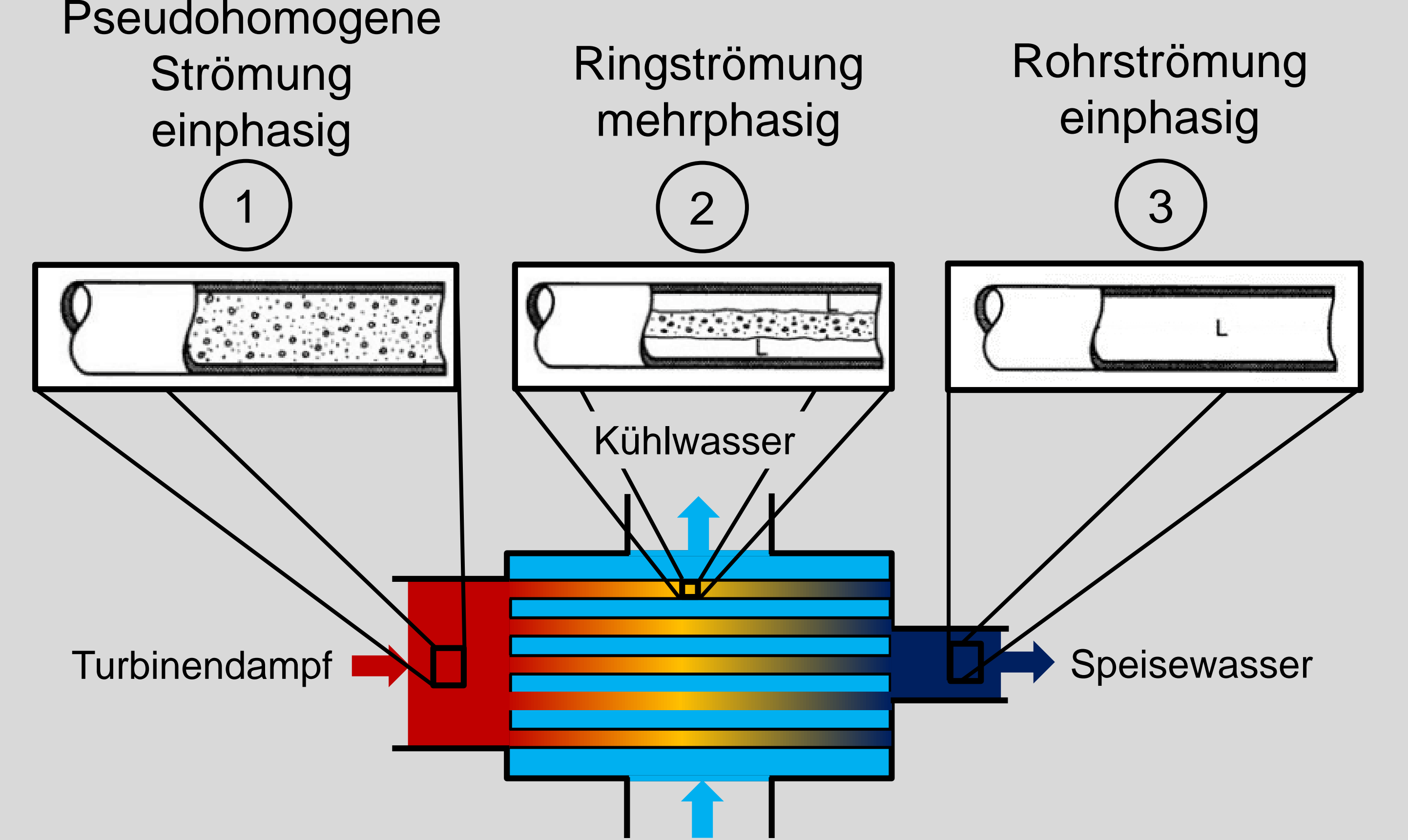

Kühlwasser

# Druckmessung und Frequenzanalyse am Staukörper

Durch Druckmessung am Staukörper kann ein Frequenzspektrum transformiert werden. Dieses zeigt die Wirbelablösefrequenz auf.

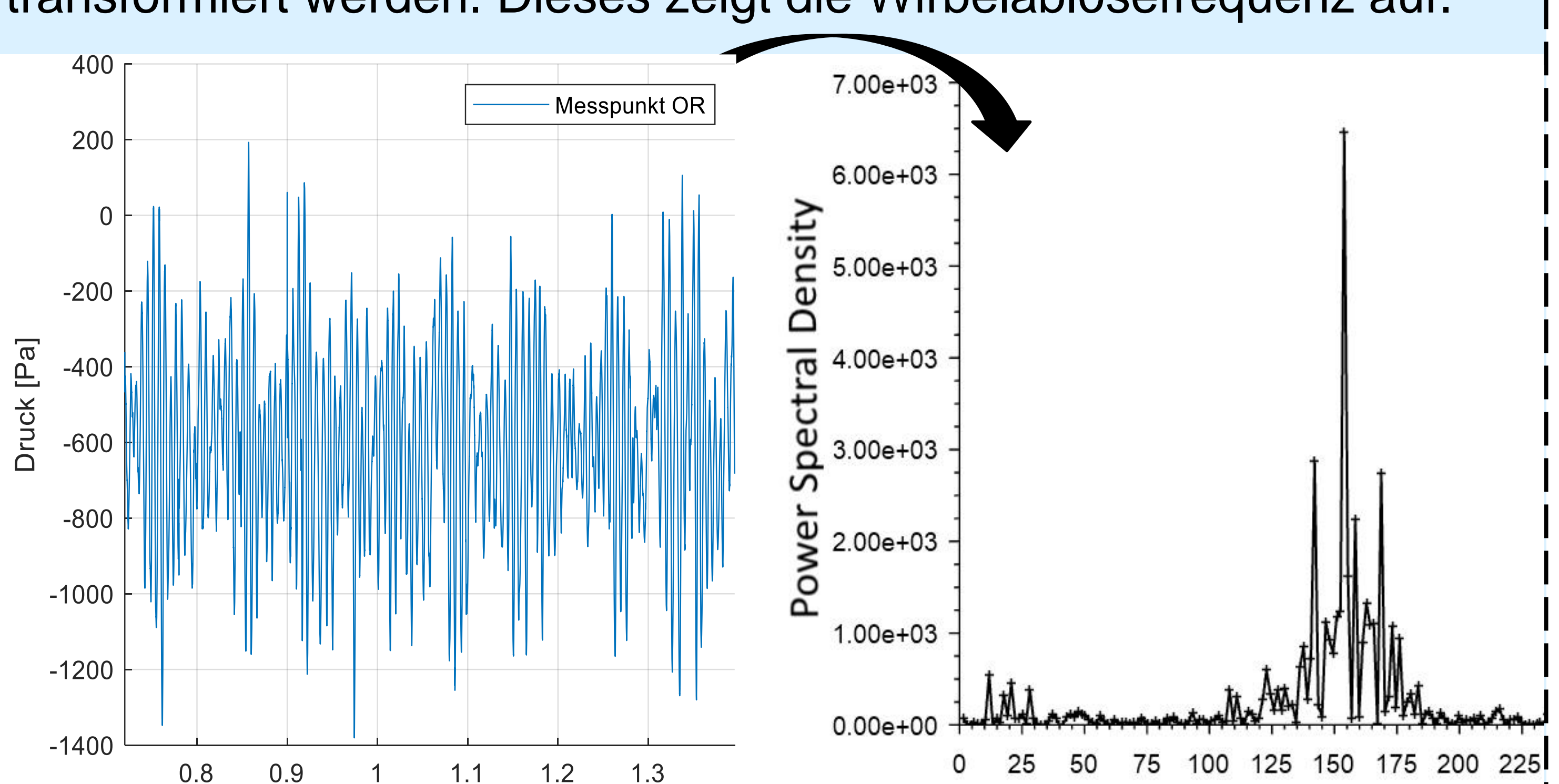

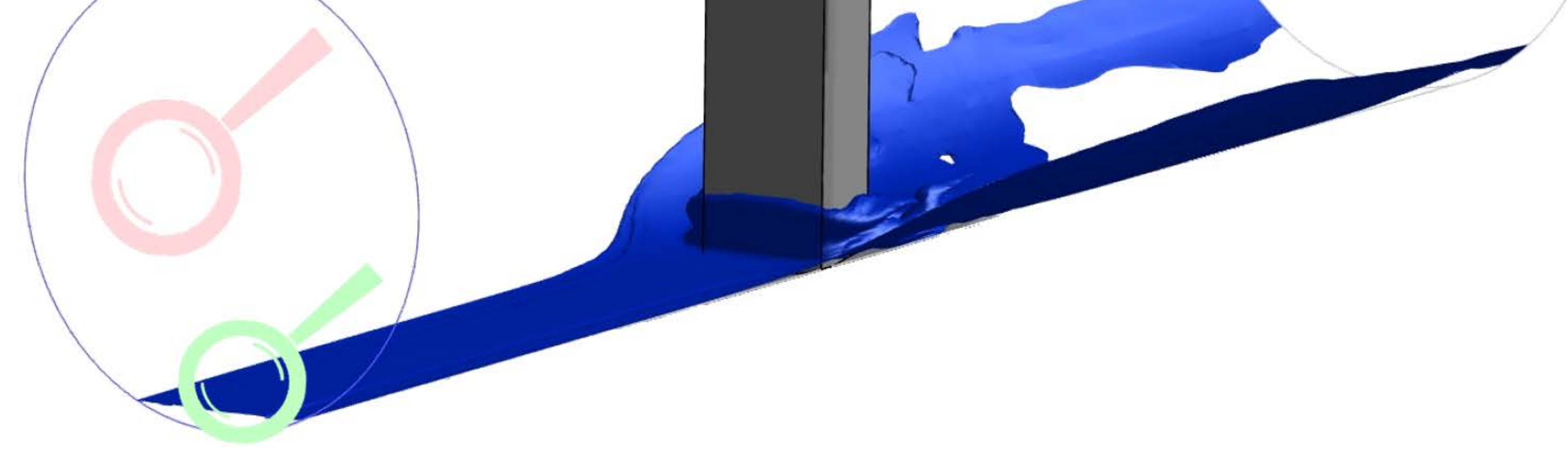

## Erkenntnisse und Ausblick

- o Experimentelle Daten durch verschiedene Simulationsmodelle angenähert
- o Durch Frequenzmessungen können Rückschlüsse auf Massenströme gezogen werden

### Filmdickenmessungen

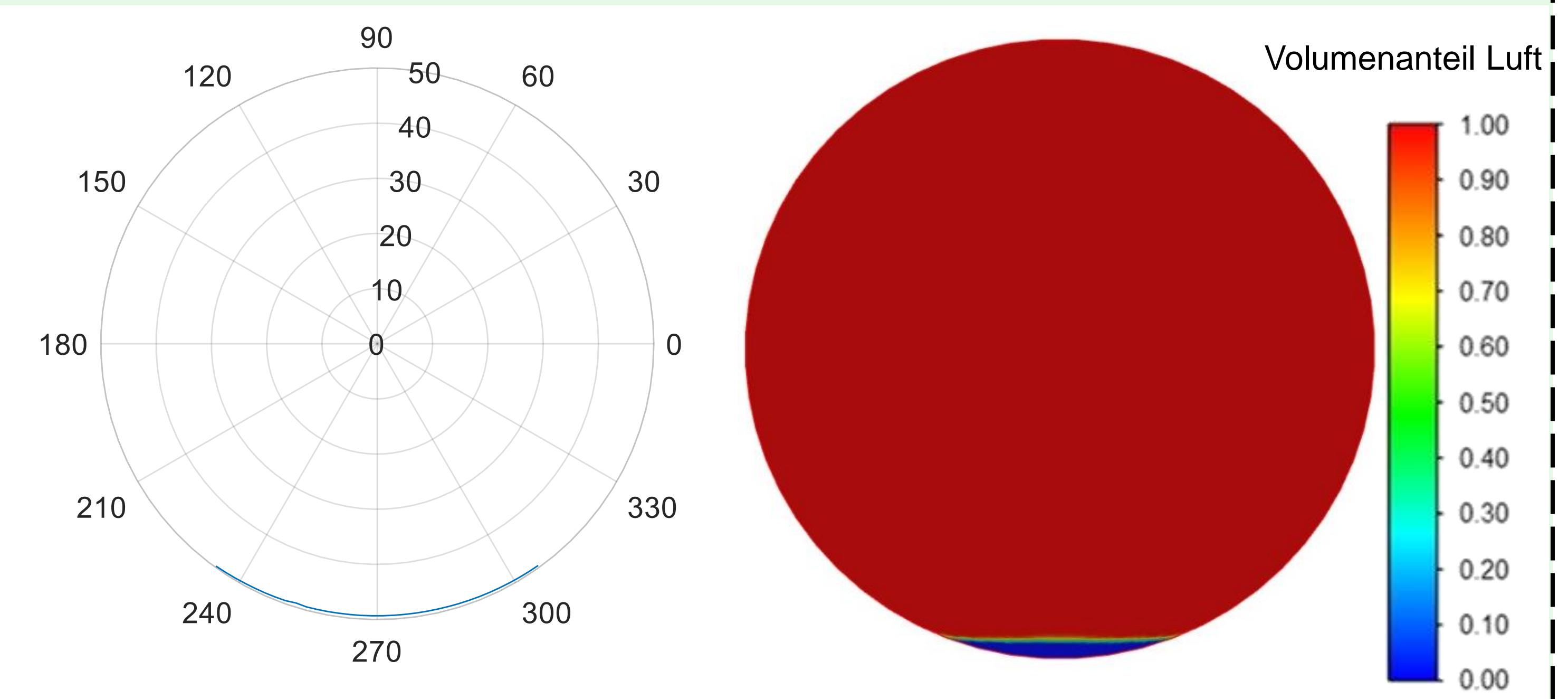

### Simulationssetup

- o CFD-Tool ANSYS Fluent
- o Schichtströmung und Ringströmung
- $\circ$  Horizontales Rohr  $L = 4$  m
- o Keilförmiger Staukörper

strömungsrichtung

- o Transiente Randbedingung
- o VOF- und Euler-Mehrphasenmodell
- o Transiente Analyse
- o Netzadaption an Grenzfläche

Animation Staukörperumströmung abspielen:

 $\sum_{\text{C}}$  5.00e+03  $-200$ Druck [Pa] 4.00e+03 ctral  $-400$ Ф  $-600$  $3.00e + 03$ Q  $-800$ e  $2.00e + 03$  $-1000$  $\Omega$  $1.00e + 03$  $-1200$  $-1400$ 150 125 0.9 0.8  $1.2$ 1.3

Messung Simulation

### [Quellenverzeichnis](https://docs.google.com/document/d/1aa-jPZCEdGPR9Fzdn4T6ZhT1EB9vKqr8aYYewpxMNdk/edit)

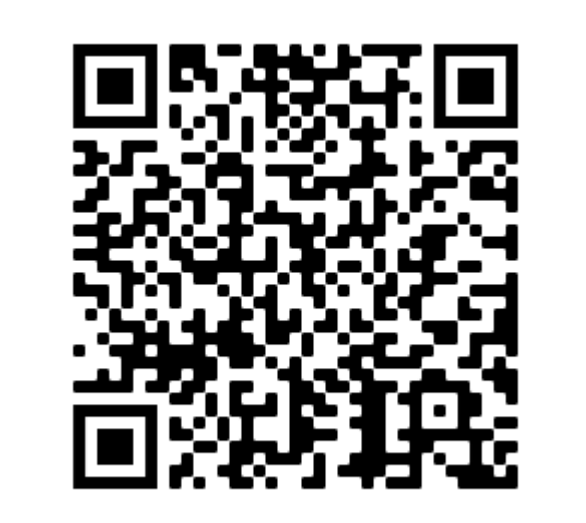

# Geschwindigkeitsprofil

Das ausgebildete Geschwindigkeitsprofil beider Phasen zeigt deren Interaktion an der Grenzfläche.

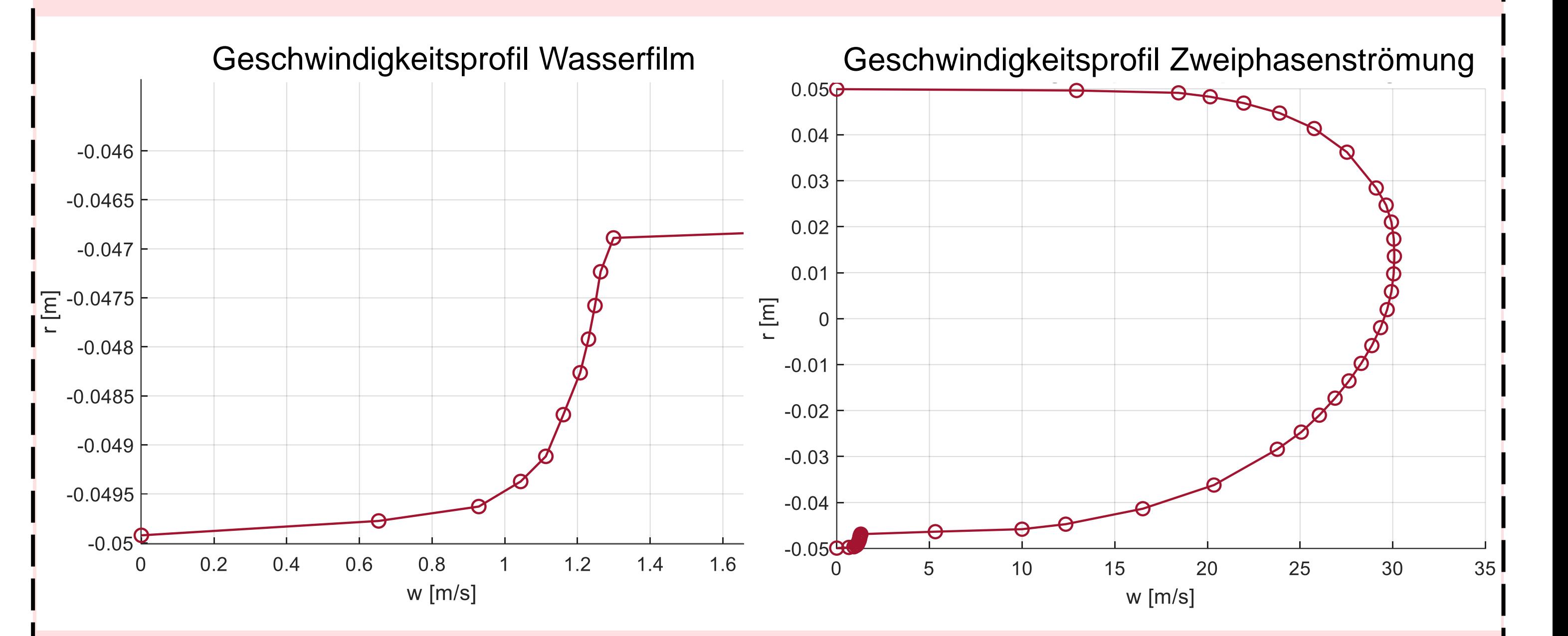

Abb. 1: Schema Kondensator mit verschiedenen Strömungsformen

Abb. 4: Filmdickenmessung der Schichtströmung rechts und Simulationsresultat links

Abb. 2: Momentaufnahme der Staukörpersimulation

Abb. 3: Geschwindigkeitsprofil des Flüssigkeitsfilmes links und der Zweiphasenströmung rechts